# **Fast track Python**

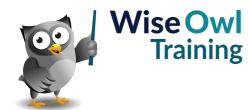

## Classroom or online training course

3 day course outline

Page 1 of 2

This course combines topics from the following courses (any items marked with a \* will be covered if time allows).

## Topics taken from our INTRODUCTION TO PYTHON course

### **Basic coding**

- Python variables
- Testing conditions
- Printing and f-strings

## **Visual Studio Code**

- Installing extension
- Configuring settings
- Useful short-cuts

## **Running and debugging**

- The code runner extension
- Stepping through code
- · Setting breakpoints

### **Ranges and loops**

- WHILE loops
- · Breaking out of loops
- Ranges of numbers

#### Working with modules

- Installing modules using PIP
- System modules (OS and SYS)
- Maths functions (MATH)

#### Sequences

- Tuples versus lists
- Iterating over sequences
- Slicing sequences
- Joining and splitting

#### **Manipulating lists**

- · Adding/removing items
- Sorting lists
- · Shallow and deep copies

## **Files and folders**

- Reading and writing
- Using WITH
- Looping over lines
- Looping over folders using GLOB

## **Error handling**

- The try clause
- Handling exceptions

#### Working with data types

- Manipulating strings
- Numbers and Booleans
- The DATETIME module

# **Fast track Python**

Classroom or online training course

3 day course outline

Page 2 of 2

## Topics taken from our ADVANCED PYTHON PROGRAMMING course

## Working with sets

- Sets versus lists
- Examples of set use

## Dictionaries

- Key/value pairs
- Retrieving items
- Looping over items

## Functions

- Defining functions
- Passing arguments
- Optional arguments
- Modular programming

## Scraping websites

- Understanding HTML
- The REQUESTS module
- Using BeautifulSoup

## Comprehensions

- · List comprehensions
- Generators

#### Working with CSV files

- Reading and writing CSV files
- Dictionaries using the CSV module

## Working with Excel

- Using OPENPYXL
- Workbooks, worksheets and cells
- Python for Excel or VBA?

## Working with JSON

- The JSON module
- Loading and dumping data

## Working with databases

- The PYODBC module
- Connections and cursors

## **Overview of Tkinter (\*)**

- · Creating windows
- Drawing forms with widgets
- Assigning events

## **Overview of NUMPY**

- Shapes, ranks and data types
- Slicing arrays
- Array operations

## **Overview of Pandas**

- Dataframes and series
- Reading/writing dataframes
- Filtering, sorting and renaming
- Dataframe calculations

## Power BI and Python (\*)

- Getting Python data
- Python visuals using dataframes

Maximum 6 people per course. Scheduled classroom courses include lunch at a local restaurant; you can see how our online training works here. For more information, see https://www.wiseowl.co.uk/.

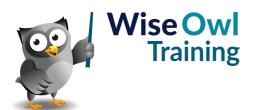